# Beholdere og generiske klasser I

Uke 6 20. februar 2024 Foreleser: Eric Jul

## Beholdere og generiske klasser - I

- Hvorfor og hvordan velge og bruke beholdere?
- Klassehierarkier for beholdere
- Et egendefinert klassehierarki for beholdere med **interface Liste**
- Nye Java mekanismer
	- Klasseparametere (typeparametere) og generiske klasser (generics)
	- Indre klasser
	- Egne Exceptions: Deklarasjon, opprettelse og behandling

**Dagens forelesning dekker det meste av innlevering 2. Neste uke gir grunnlag for Del F og flere eksempler på hvordan vi kan representere og manipulere lenkelister.**

NB: Eksempelet her er ikke samme interface som Liste i obligen

### Hva legges på semestersiden?

- Hele koden for **class Arrayliste**
- Testprogrammet
- Lysarkene
- (ikke mer av **class Lenkeliste** enn det som er gitt på lysarkene)
- + pensum, Trix-oppgaver, opptak,..

### Hvorfor trenger vi beholdere?

• Fra ordlisten for IN1000/IN1010 (lenke fra semestersiden)

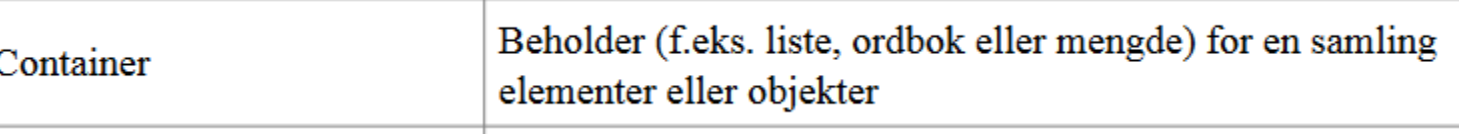

- Når vi skal ta vare på og arbeide med "mange" verdier (referanser til objekter)
- Hvordan ville det vært å programmere uten beholdere? Uten lister, arrayer, ArrayList, HashMap...
- Om vi f eks skal lese inn en rekke navn fra terminal eller fil
	- Lage en variabel for hver eneste verdi vi trenger??
	- Lage et nytt objekt å lagre hver verdi i? Hvor lagrer vi referanser til disse objektene?
- Med array:
	- Kan lage et ubegrenset antall like plasser men **må vite ved kjøring, før bruk,** hvor mange

# Hvorfor er beholdere ("collections") pensum i IN1010?

- Det er nyttige verktøy for svært mange programmer (det har dere allerede sett i IN1000/ IN1900).
- For å velge optimale verktøy bør dere kjenne til hvordan de er bygget opp og fungerer.
- Dere kan få behov for å skrive lignende selv.
- => Dette er veldig gode eksempler på og trening i objektorientert programmering.

# Beholdere har ulike funksjonelle og ikkefunksjonelle egenskaper

- Grensesnittet (inkl semantikken i metodene) definerer de funksjonelle egenskapene
	- "Hva kan jeg gjøre med denne beholderen, hvor lett kan jeg få gjort det jeg trenger?"
- De ikke-funksjonelle egenskapene (typisk effektivitet) avhenger av implementasjonen
	- Minnebruk, prosessortid, evt andre ressurser

Java API, denne forelesningen og Innlevering 2 definerer *hvert sitt klassehierarki* for beholdere.

### Valg av beholder

- I IN1010 (og mange applikasjoner) betyr effektivitet lite for valg av løsning ... men dere lærer noen viktige begreper og mekanismer for å forstå forskjeller og gjøre valg – og for å implementere deres egne
- (i IN2010 lærer man om hvordan man kan beregne og optimalisere ressursbruk for typiske operasjoner; i IN3030 lærer man om effektiv programmering spesielt parallelprogrammering på multi-core maskiner)
- Vi skal se på
	- grensesnittet til noen klassiske *typer* av beholdere
	- hvordan typer av beholdere kan struktureres i et klassehierarki ved hjelp av arv og interface
	- to ulike løsninger for implementasjon av beholdere med variabelt antall elementer

### array – rask påminnelse

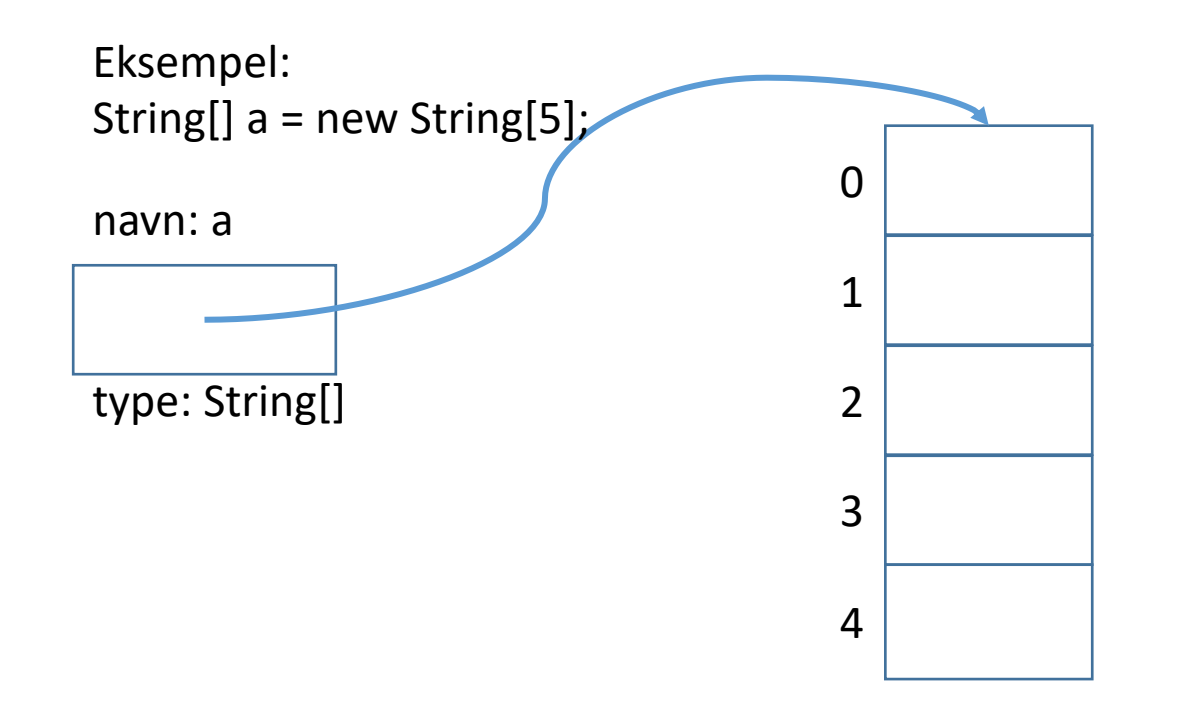

En array er en sammenhengende gruppe celler i minnet sekvensielt nummerert.

- Nummerert fra 0 og oppetter
- Cellenummer kaldes indeks
- array er *ikke en klasse* med metoder (ikke å forveksle med klassene Array og Arrays.

(Array og Arrays er verktøykasser i Java API med statiske metoder for aksess og manipulering av arrayer)

### Hva er en ArrayList?

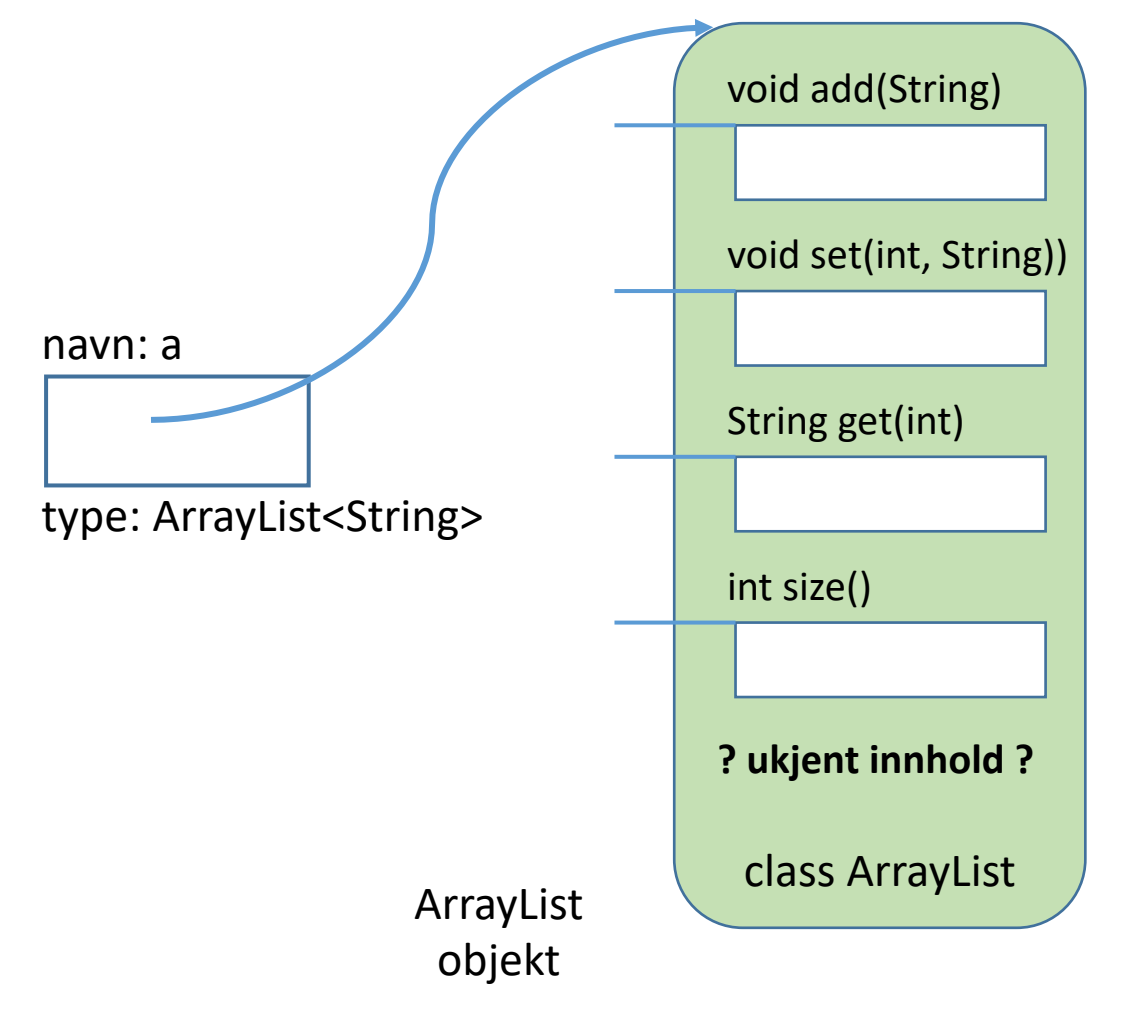

- ArrayList er en klasse i Java-biblioteket (Java API).
- Grensesnitt: En liste, elementene har en rekkefølge
- Ukjent implementasjon (hvordan objektene lagres og rekkefølgen vedlikeholdes)

### ArrayList sammenlignet med array

- + Vi trenger ikke vite størrelsen initielt.
- + Størrelsen kan endres underveis.
- + Enkelt å legge til og fjerne nye elementer hvor som helst.
- − Ikke for primitive typer som int, char,.. (men kan bruke en *wrapper* klasse, for eksempel **Integer(tall)**)
- − Tar mye mer plass.
- − Er langsommere i bruk.

− / + Metodekall i stedet for egen syntaks – må huske/ slå opp disse

### HashMap

- Klassen HashMap lar oss lagre (referanser til) objekter uten noen bestemt indre rekkefølge eller nummerering. Den er effektiv og lett å bruke til oppslag.
- Nevne kort praktisk men ikke sentralt i IN1010, så forenklet fremstilling
- Hvert objekt i en HashMap må ha en unik (og immutable) *nøkkel* (ofte en String) som oppgis når vi legger det inn, og brukes for oppslag når noe skal hentes ut

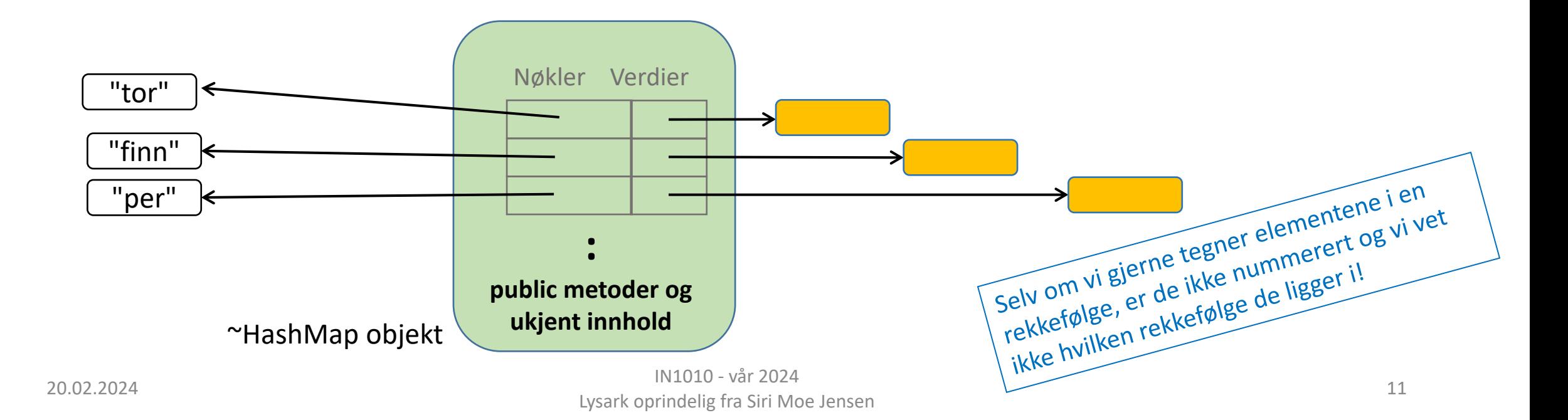

### Oppsummert om interface og arv <sup>I</sup>

• **K1 implements I** betyr at **K1** forplikter seg til å kunne utføre operasjonene i interface **I**

- **K2 extends C** betyr at **K2** arver egenskaper fra klassen **C**
	- Egenskaper

• om **C** er en abstrakt klasse betyr det at man ikke kan lage objekter av den – men den kan ha subklasser som arver egenskaper => man kan bruke abstrakte klasser til å samle kode for gjenbruk flere steder => man kan samle felles egenskaper: Eksempel: Katt arver fra Pattedyr

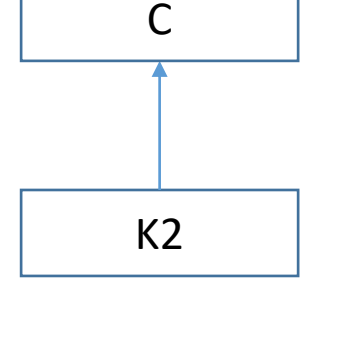

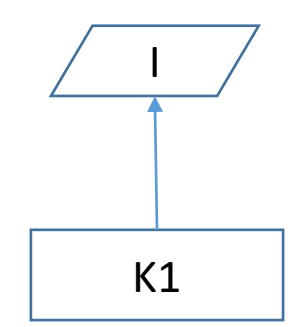

Kat

Pattedyr

### Grensesnittet til en beholder

- Syntaks (metodenavn, parametere, returtyper)
- Semantikk hvordan virker metodene

Eksempel: Hvilket element tas ut om du ikke spesifiserer vha. parameter

- Ta ut elementet som har ligget lengst (First in First Out, *kø*)
- Ta ut elementet som ble lagt inn sist (Last in First Out, *stabel*/ stack)
- Ta ut elementet med lavest/ høyest verdi for en egenskap (*prioritetskø*)

Begreper til Innlevering 2

# Java Collections Framework

Verktøy for lagring og organisering av objekter

Java dokumentasjonen: *A collections framework is a representing and manipulating collections* 

Hierarki av interface- og klassetyper for beholdere.

**Collection Interface** er et felles grensesnitt for lister<br>mengder (uten rekkefølge)

*Map* er grensesnitt for organisering av nøkkel -> ver

- Mange klasser som implementerer et eller flere g
- Mange grensesnitt som er implementert av en ell

### Java Collections Framework (utdrag! fra Big Java)

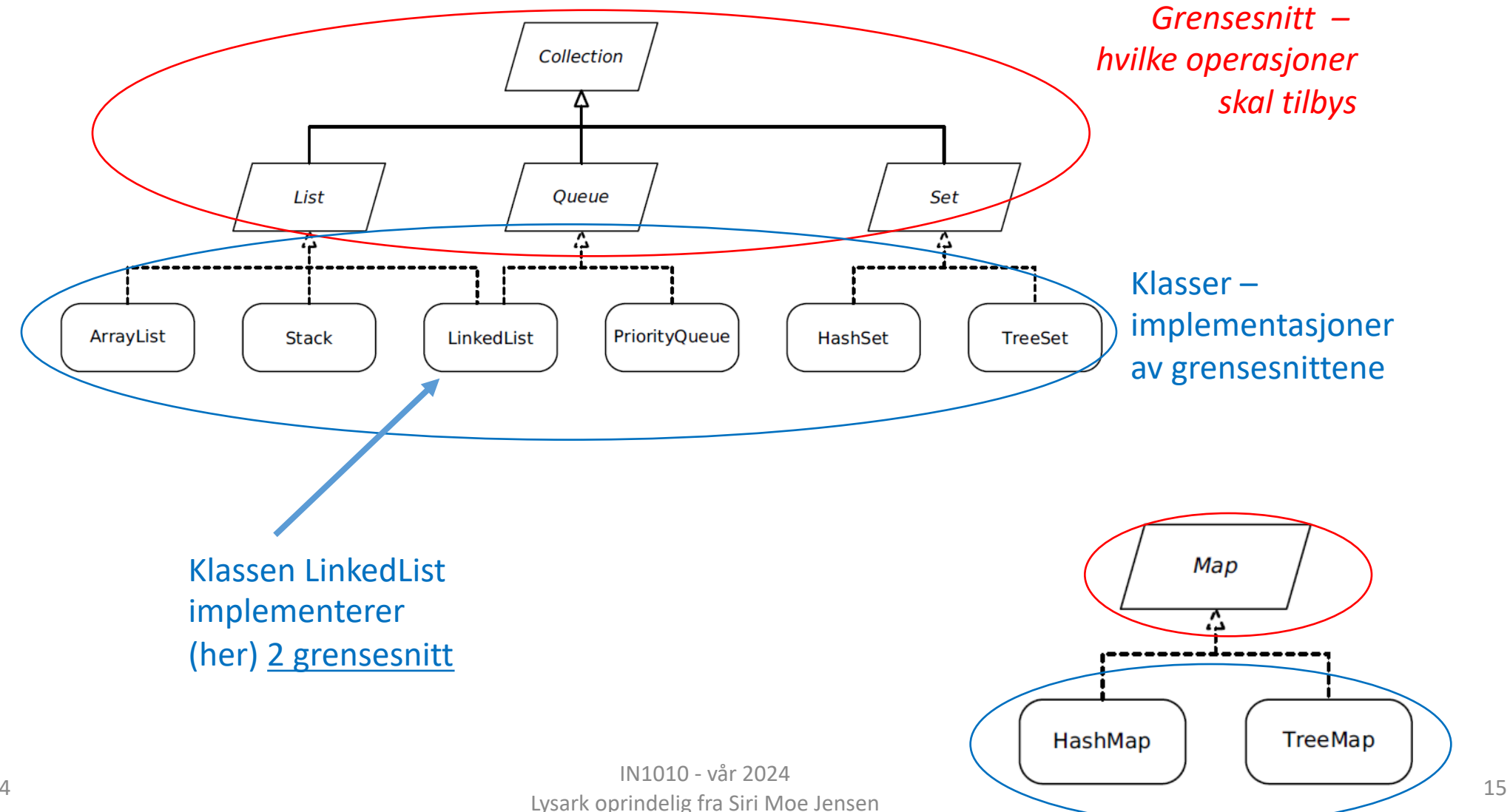

# Et eget **interface Liste**

.. og to eksempler på implementasjon

### Husk: Interface vs Klasser

- Hvad vs Hvordan
- Interface: abstrakt beskrivelse af HVAD
- Klasse: konkret beskrivelse af HVORDAN (men også HVAD)
- Interface == grensesnitt
- Class == klasse
- Hvor blev klassebegrepet og OO oppfunnet?
	- HER i Oslo: Kristen Nygaard og Ole Johan Dahl: Simula 67

### Et klassehierarki for beholdere

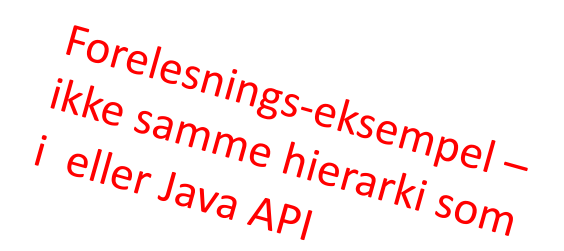

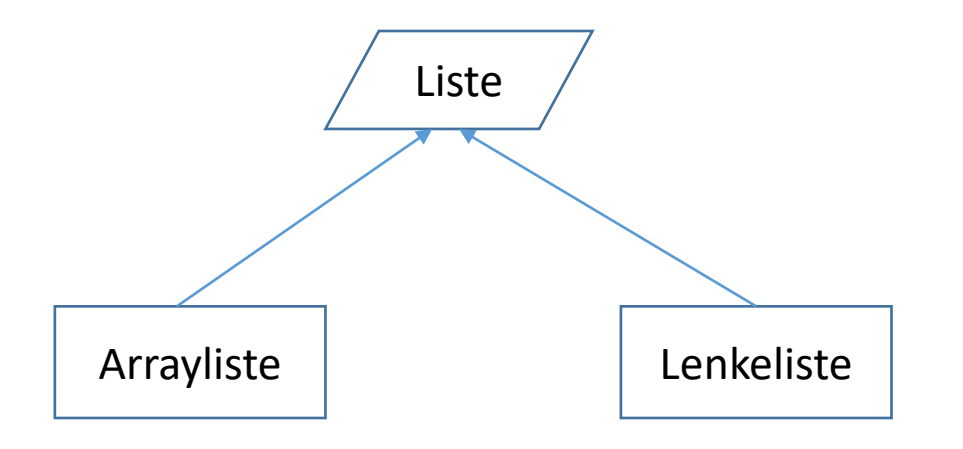

### Grensesnitt for vårt interface Liste

- Deklarerer et interface som kan brukes som felles type for ulike implementasjoner av beholdere
- interfacet Liste skal tilby operasjoner som forholder seg til posisjon i listen:

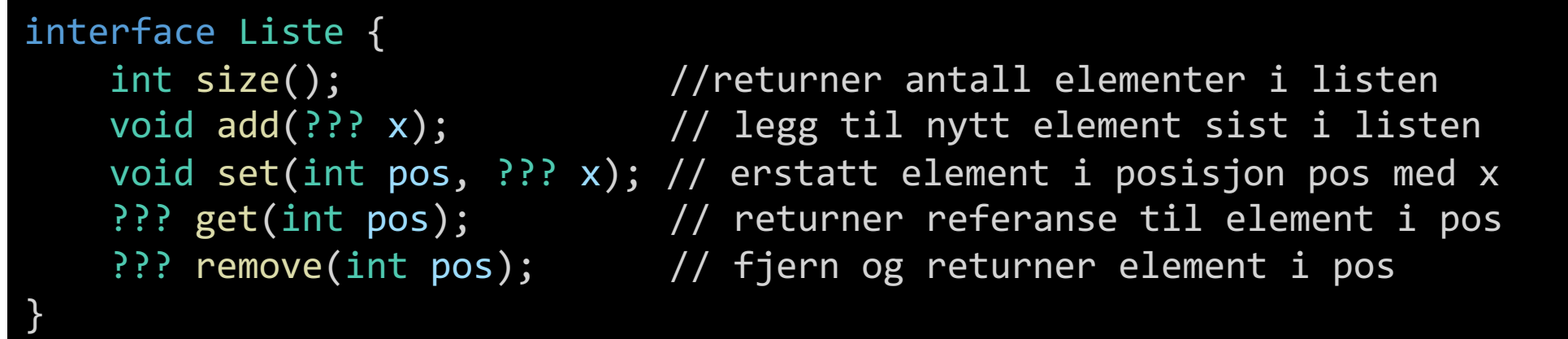

• Hvilken type skal vi angi ved innsetting og uthenting av elementer??

### Hvordan lage en generisk beholder?

### **Forslag 1**

- **Object** som type for elementene da kan objekter av alle klasser legges inn
- Dette virker men krever typekonvertering når vi henter ut elementer som skal brukes videre

```
interface Liste {
    int size();
    void add(Object x);
    void set(int pos, Object x);
    Object get(int pos);
    Object remove(int pos);
}
```
• Bruker av klassen må selv passe på at listen kun inneholder riktige typer => usikker løsning

Bruk av beholder som implementerer Liste:

String element = (String) minListe.get(10);

### Forslag 2: Klasseparameter

- Vi har brukt parametere for å få en metode til å bruke en ny verdi (av samme type) for hver gang den blir kalt – i stedet for å skrive en egen metode for hver tenkelige verdi (ikke gjennomførbart!)
- Klasser i Java kan ha parametere som angir en *type* (klasse) som skal brukes (inne) i en bestemt instans av klassen. Dette kaller vi *generiske klasser* med *klasseparametere*
- Brukes f.eks. i ArrayList:

ArrayList<String> minListe = new ArrayList<String>();

ArrayList<String> minListe = new ArrayList<>();

# Deklarasjon og bruk av generisk klasse

- En parameter i en klassedeklarasjon (formell parameter) angir at klassen kan bruke referanser til ulike klasser eller interface
- Kalles *klasseparameter* eller *typeparameter*
- Når vi lager en instans av klassen bestemmer vi hvilken type denne instansen (objektet) skal jobbe med
- Kalles *aktuell parameter/ argument*
- Veldig nyttig for beholdere!

```
class Beholder<E> {
    E element1;
    E element2;
    public void settInn(E ny1, E ny2) {
        element1 = ny1;element2 = ny2;}
    public E taUt1() {
        return element1;
    }
    public static void main(String[] args) {
        Beholder<String> b = new Beholder<>();
        b.settInn("A", "B");
        System.out.println(b.taUt1());
    }
```
}

### Om klasseparametere

- Interface kan ha (og være) klasseparameter på samme måte som klasse
- Klasseparameter kalles også *typeparameter* (kan angi klasse eller interface, for en klasse eller et interface)
- Navnekonvensjon for typeparametere (fra Java doc):
	- T Type
	- S,U,V etc. 2nd, 3rd, 4th types
	- E Element (vanlig i Java Collections Framework)
	- $K Key$
	- V Value
- Bruk av typeparametere i Java: *Generics*

### Et generisk Liste-interface (grensesnitt)

• Grensesnittet kan ha en typeparameter som representerer typen til objektene i listen.

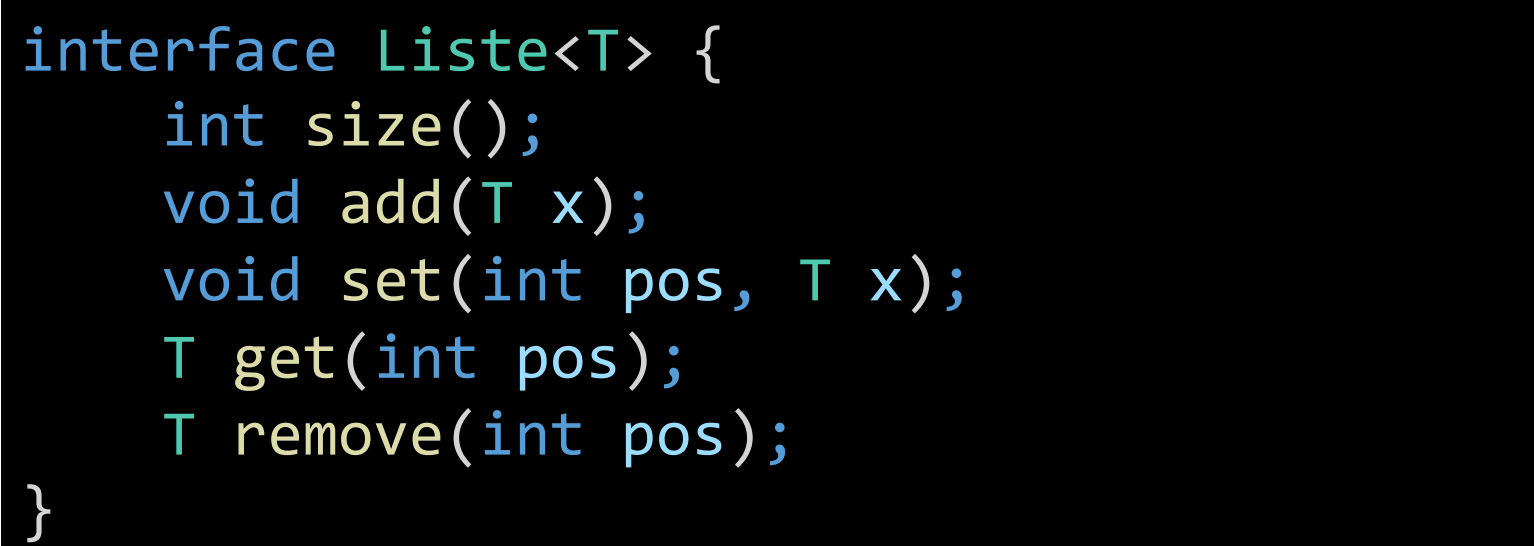

Fortsatt ikke samme<br>klassehierarki og klass<br>oblig 3 eller Java API klassehierarki og klasser<br>oblig 3 eller Java API

# Liste-interface implementert med array

Full implementasjon av Arrayliste. Koden med testprogram ligger på uke6-siden.

### Bruk av array for å lagre elementene

- Skriver en egen klasse **Arrayliste**
- Implementerer interface **Liste**
- Lagrer elementene i en array
- Velger en lengde på arrayet her 5

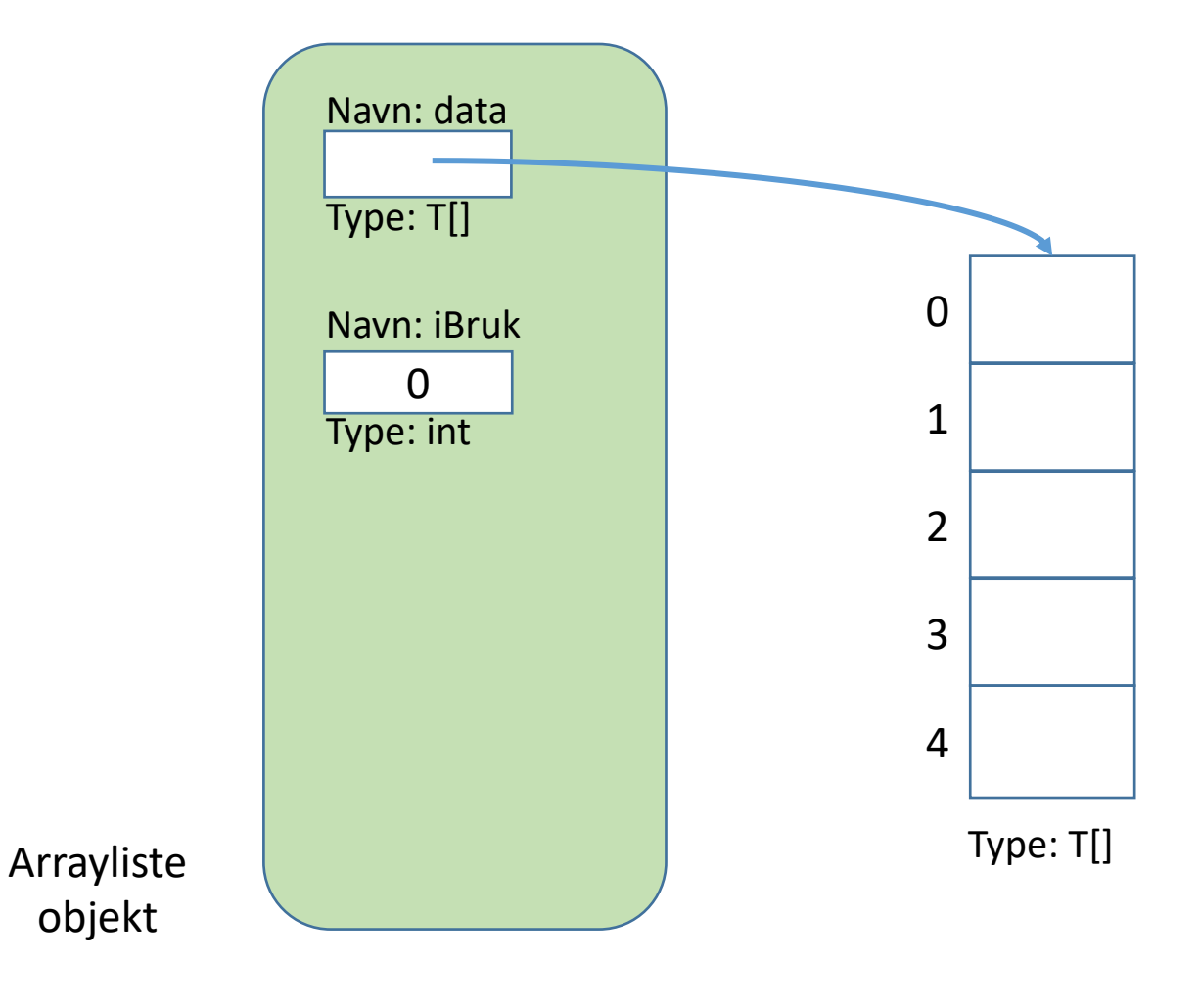

### Datastruktur – og en mangel i Java

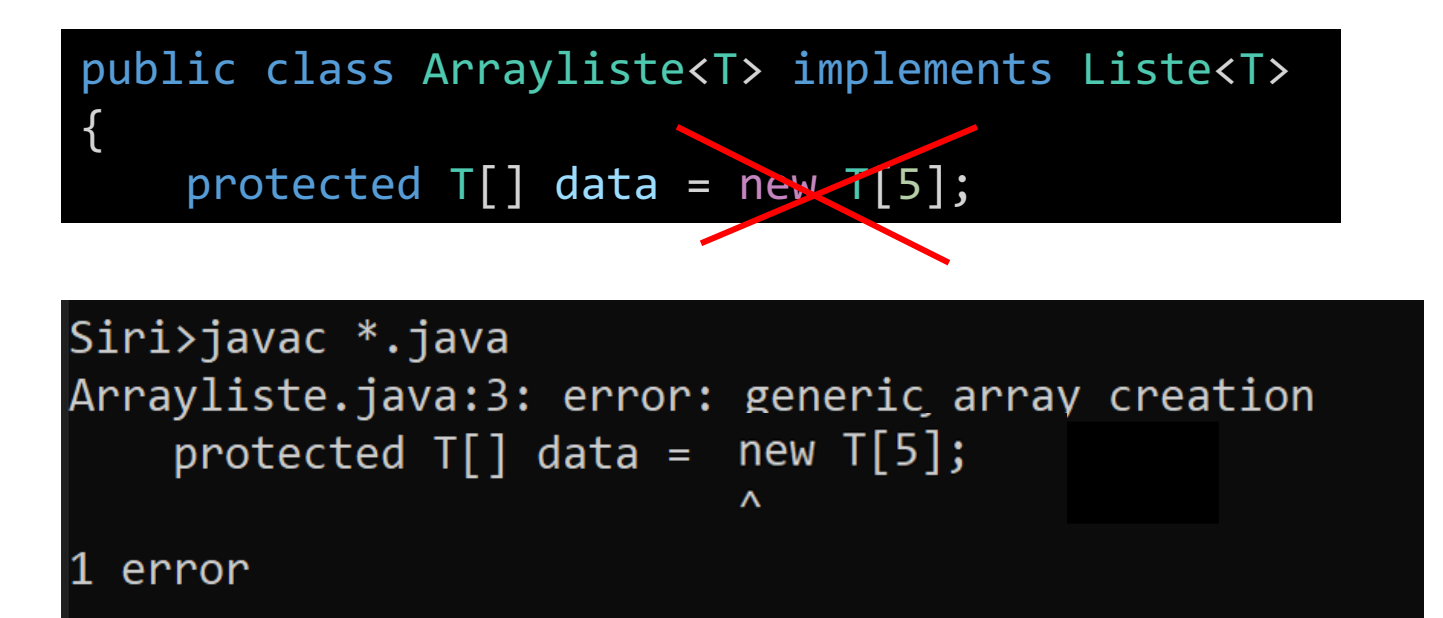

- Fungerer ikke?!
- $\Rightarrow$  Java håndterer ikke arrayer med typeparametere
- Kan ha generiske klasser og interface men ikke generiske arrayer

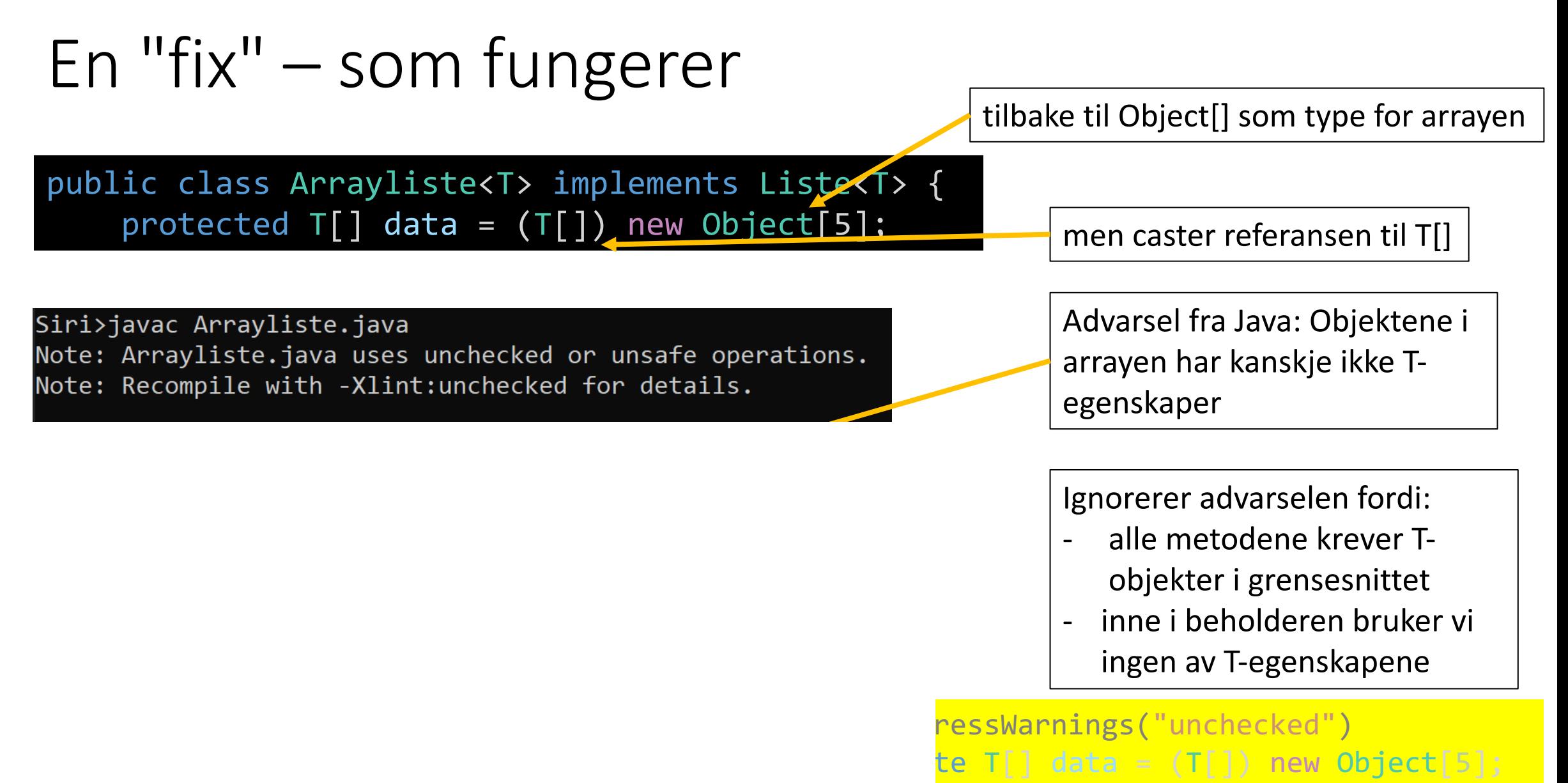

### Datastruktur for Arrayliste klasse

public class Arrayliste<T> implements Liste<T> { protected  $T[]$  data =  $(T[])$  new Object[5]; protected int iBruk =  $0$ ;

- En array til å lagre elementene i
- Vi bruker bare så mange plasser i arrayen vi trenger => iBruk forteller hvor mange plasser som er i bruk OG hva som er neste ledige plass

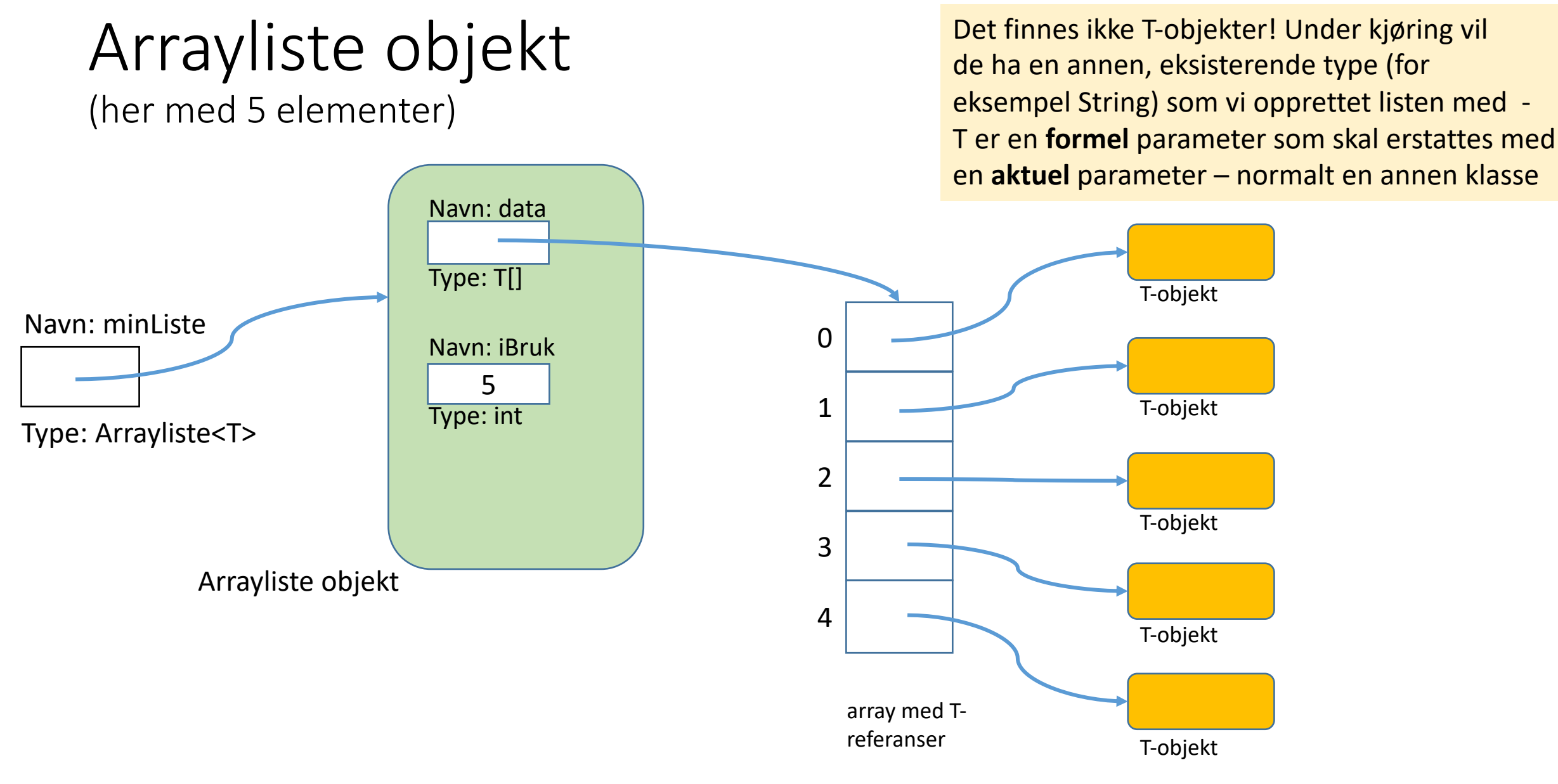

### Klassen Arrayliste: size, set, get

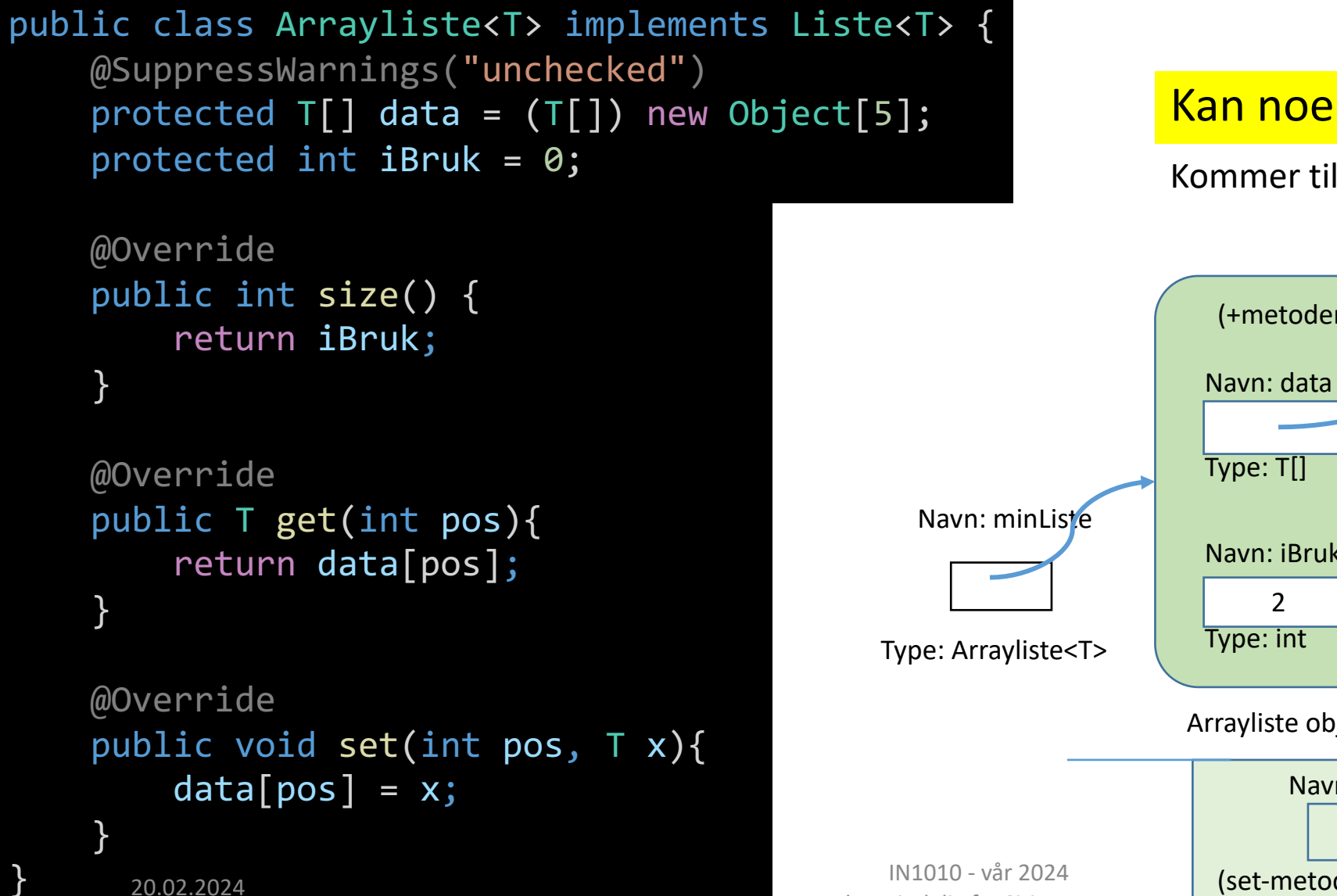

}

### Kan noe skape problemer for **get**?

### Kommer tilbake til mulige feilsituasjoner

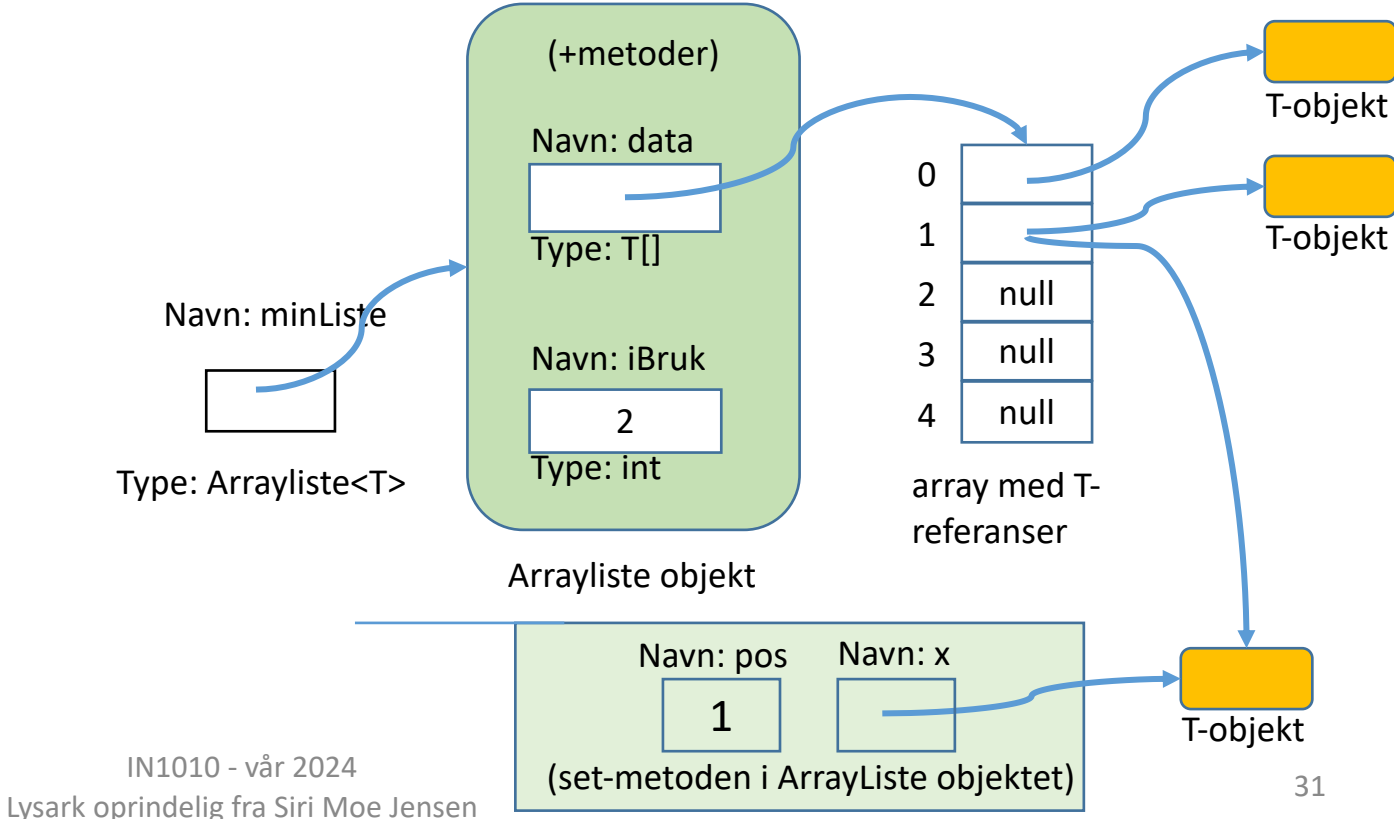

### Klassen Arrayliste II: remove

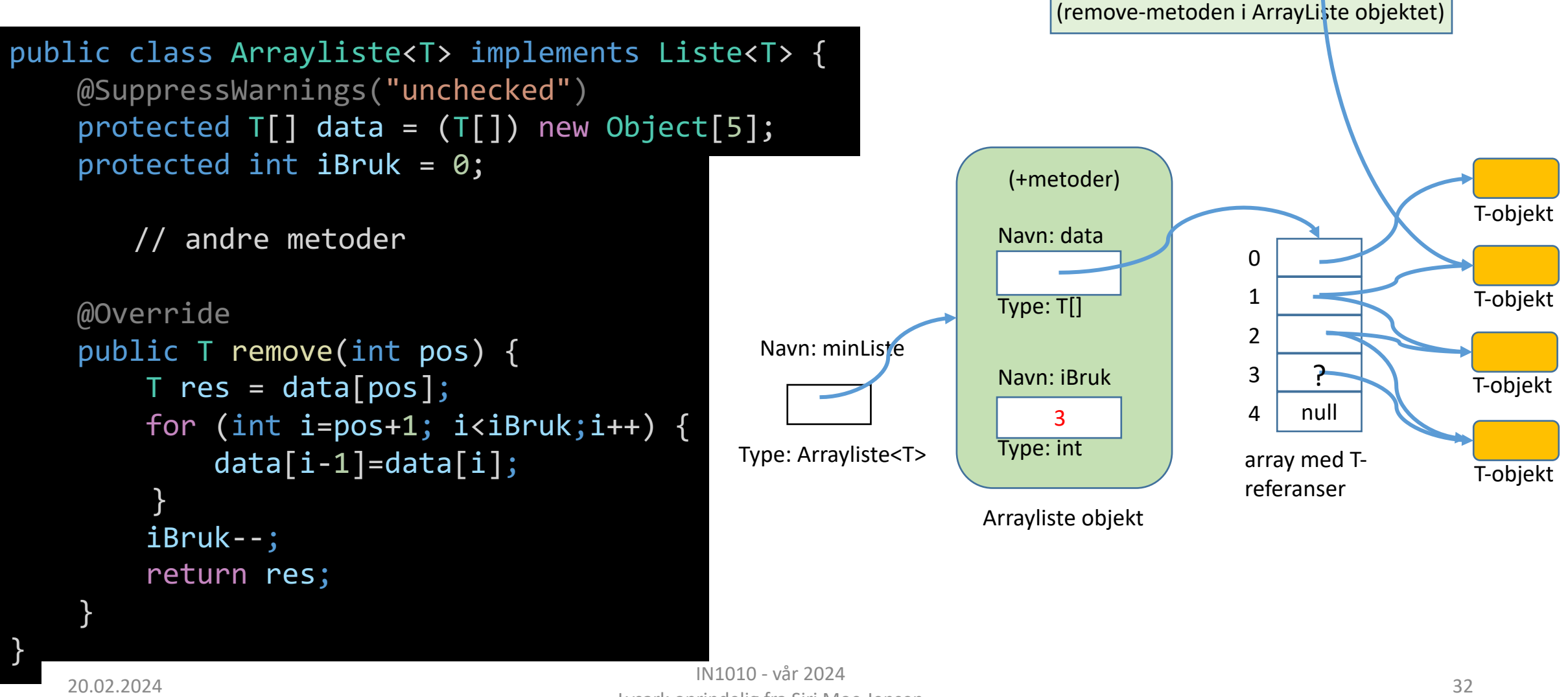

}

1

Navn: pos Navn: res

### Arrayliste objekt med full array

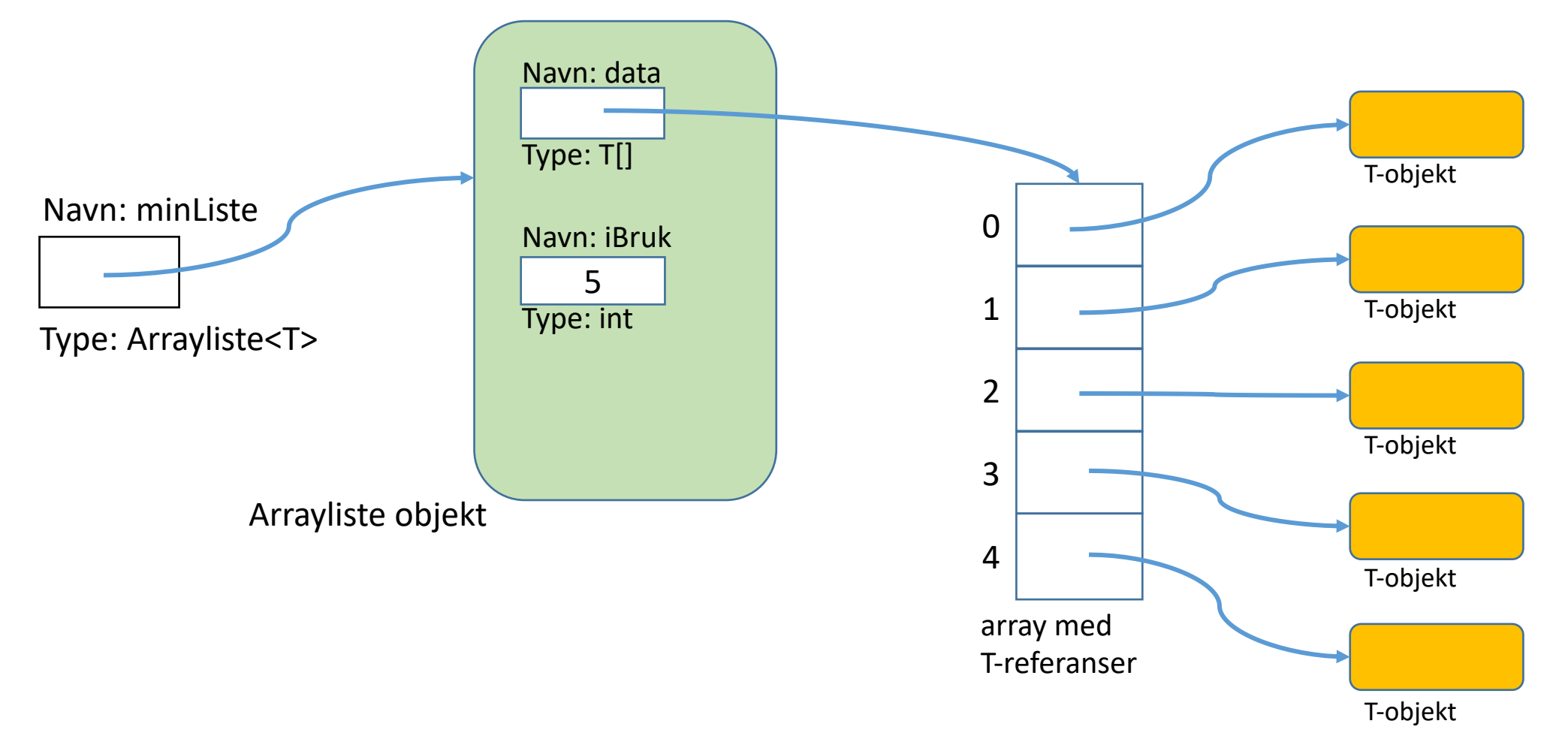

### Klassen Arrayliste: Lage plass til flere elementer data

- Spesialtilfelle ved tillegg nytt element i listen:
	- arrayen som holder dataene kan være full!
- Må da allokere mer plass =>
	- oppretter ny array med flere plasser (2<sup>\*</sup> den vi har)
	- flytter eksisterende elementer over
	- legger til det nye på første ledige plass

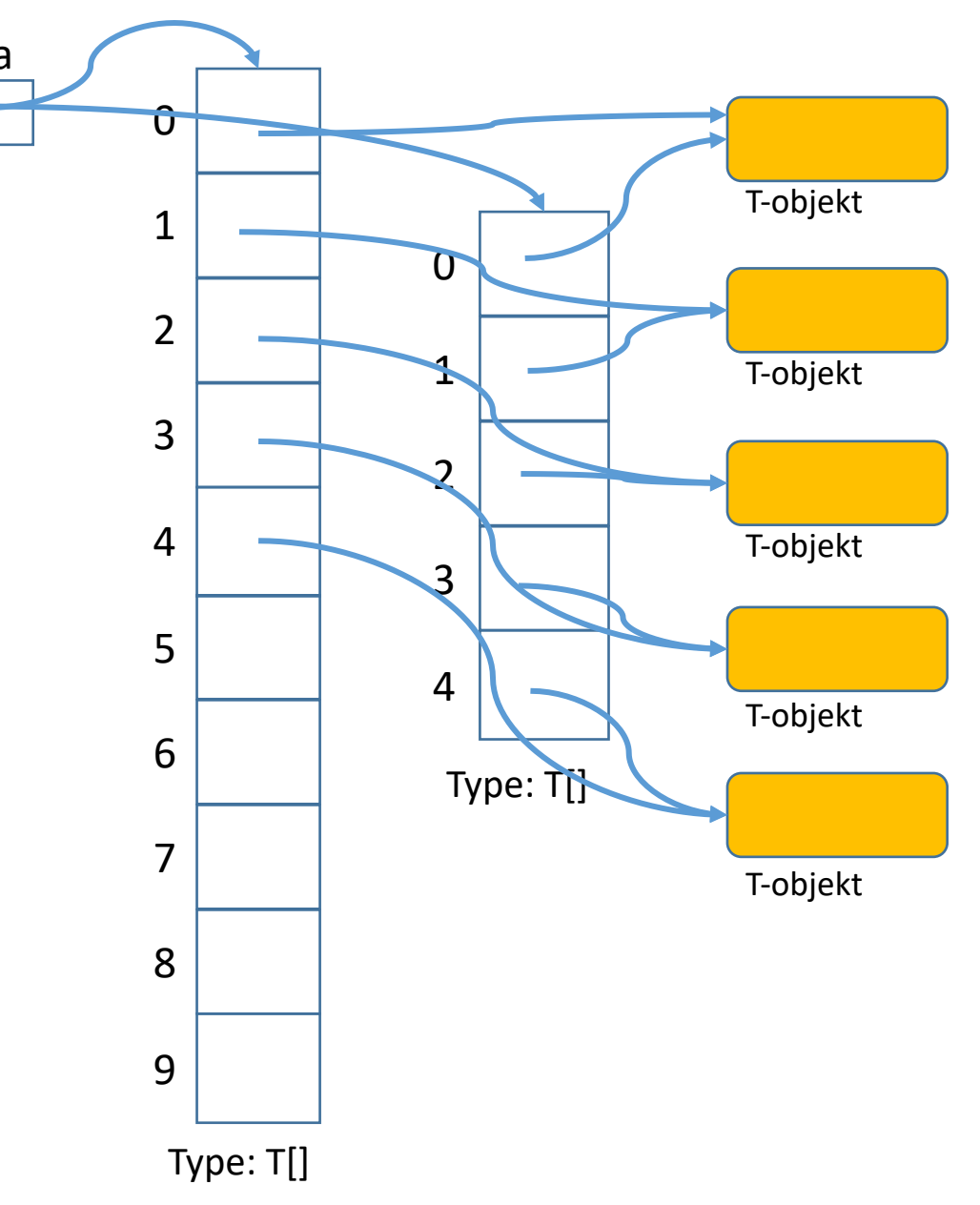

### Klassen Arrayliste III (add)

```
@Override
public void add(T x){
   if (iBruk == data.length) {
       @SuppressWarnings("unchecked")
       T[] ny = (T[]) new Object[2*ibruk];for (int i=0; i<data.length;i++) {
            ny[i] = data[i]; }
        data = ny;}
    data[iBruk] = x;iBruk++;
}
```
### Invariant (se også forrige ukes forelesning)

- Invarianter er nyttige når vi skal sikre oss mot feil i programmene våre: Hjelpemiddel for mer systematisk analyse
- En invariant er en påstand som alltid gjelder på et bestemt sted (før/ etter en gitt programsetning/ blokk) under utføring av et program
- En invariant sier noe (men ikke nødvendigvis alt) om programmets *tilstand* på det aktuelle punktet.
- Invarianter kan for eksempel si noe om hvilke (kombinasjoner av) instansvariabelverdier som er lovlige mellom metodekall på et objekt

### Invarianter for Arrayliste

Gjelder alltid mellom metodekall

- iBruk angir hvor mange elementer beholderen har
- arrayen **data** er alltid fyllt fra indeks 0 til iBruk-1
- **iBruk == data.length** betyr at arrayen er full!
	- ellers er iBruk indeks for neste ledige plass
- Nyttig å formulere mens man designer datastrukturen for ArrayListe?
- Nyttig å minne seg på under implementasjon av ArrayListe?

#### **TestArrayliste.java**

```
Testprogram
Arrayliste
(kun eksempel – tester 
ikke alle situasjoner)
                             }
                             }
                      }
```

```
public class TestArrayliste<T> {
    public static void main(String[] args) {
        Liste<String> lx = new Arrayliste<>();
        // Sett inn 13 elementer:
        for (int i = 0; i < 13; i++) {
            lx.add('A'' + i);// sjekk antall
        System.out.println("Listen har " + lx.size() + " elementer");
        // Marker element nr 10:
        lx.set(10, 1x.get(10) + "*);
        // Fjern første element
        lx.remove(0);
        System.out.println("Fjernet element 0");
        // Skriv ut listen
        for (int i = 0; i < 1x.size(); i++) {
            System.out.println("Element " + i + ": " + lx.get(i));
        // Lag en feil
        lx.remove(999); }
```
# Kjøring av test<br>Siri>java TestArraylisteFeil

Listen har 13 elementer

- Fjernet element 0
- Element 0: A1
- $Element 1: A2$
- Element 2: A3
- Element 3: A4
- Element 4: A5
- Element 5: A6
- Element 6: A7
- Element 7: A8
- Element 8: A9
- Element 9: A10\*
- Element 10: A11
- Element 11: A12
- Det meste går bra, men:
- => gal parameter til remove gir en lite brukervennlig feilmelding.
- (Det gjelder også get og set.)

Exception in thread "main" java.lang.ArrayIndexOutOfBoundsException: Index 999 out of bounds for length 20

- at ArraylisteFeil.remove(ArraylisteFeil.java:39)
- at TestArraylisteFeil.main(TestArraylisteFeil.java:19)

# Feilhåndtering

- Hva kan gå galt?
	- Feil i Java => Error, trenger ikke tenke på/ håndtere
	- Feil (bugs) i din kode eller ulovlig input
- checked (eks: prøver å åpne ikke-eksisterende fil)
	- Java *krever* håndtering
	- kan fanges og håndteres lokalt eller **throw** videre bakover
	- ved **throw** må det angis i metodesignaturen (... **throws** ...)
- unchecked (eks: ArrayIndexOutOfBoundsException)
	- du velger om du vil teste og evt. håndtering
	- kan, men trenger ikke angi i metodesignaturen om du kaster

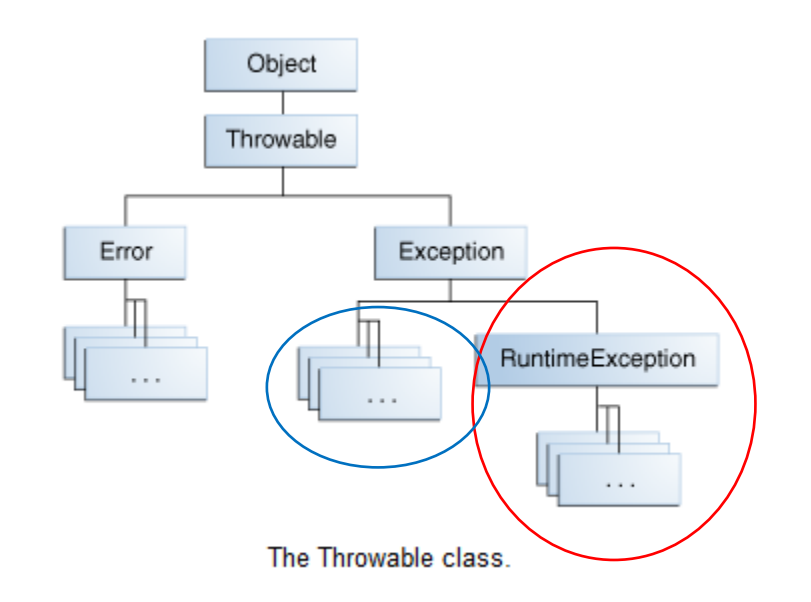

# Feilhåndtering med Exceptions

### • Der feilen oppdages:

- Håndter unntaket der og da (se under), eller
- kast passende Exception (**throw**) til kallsted
- Teste og fange (**try catch**) Exceptions
	- Kan velge hvordan de håndteres, f eks: Be om ny verdi fra bruker, avslutte en operasjon eller avslutte programmet Gjerne skrive ut/ logge en feilmelding med detaljer
	- Om du *ikke* fanger en Exception som oppstår, håndterer Java den "på sin måte": Avslutter programmet med en feilmelding

# Egne Exceptions (kan også bruke innebygde)

- Feilmeldinger bør være en subklasse av passende Exception
- Her: RuntimeException eller en subklasse(se Exception klasse-hierarki med forklaringer i Big Java eller Java API).
- Konstruktøren tar parametere med nyttig informasjon om feilen (her: hvilken indeks ble brukt, og hvilke er lovlige)

class UlovligListeIndeks extends RuntimeException { public UlovligListeIndeks(int pos, int max) { super("Listeindeks " + pos + " ikke i intervallet 0-" + max); } }

### Oppdage at noe er feil

- Vi tar vare på relevant informasjon der feil kan oppstå (for eksempel i metoden remove)
- ... og sender den med til Exception-objektet vi oppretter
- ... som vi så "kaster" tilbake til kallstedet med **throw**

```
\frac{1}{43}@Override
   public T remove(int pos) {
      if (pos<0 || pos>=iBruk) {
          throw new UlovligListeIndeks(pos, iBruk-1); }
      T res = data[pos];
      for (int i = pos + 1; i < iBruk; i++) {
          data[i - 1] = data[i];iBruk--;
20.02.2024 return res; }
```
## Håndtere feil som oppstår i en metode

• Når vi bruker metoder som kan kaste unntak (som remove) skriver vi en try - catch blokk for å håndtere dem

```
// Lag en feil - og håndter den
try {
    lx.remove(999);
} catch (UlovligListeIndeks u) {
    System.out.println("Feil: " + u.getMessage()); }
```
• Hvordan vet vi om andres metoder kaster unntak?

- Unchecked: Metode-signatur, dokumentasjon, eller "for sikkerhets skyld"
- Checked: Alltid i metode-signaturen

Arrayliste med eksempel på tilpasset feilhåndtering

(merk at vi fortsatt ikke dekker alle feilsituasjoner som kan oppstå med gode feilmeldinger)

```
public class Arrayliste<T> implements Liste<T> {
   @SuppressWarnings("unchecked")
    protected T[] data = (T[]) new Object[10];
   protected int iBruk = 0;
   @Override
   public void set(int pos, T x)
            throws UlovligListeIndeks {
       if (pos<0 || pos>=iBruk) {
          throw new UlovligListeIndeks(pos, iBruk-1); }
       data[pos] = x;
```

```
@Override
public T remove(int pos)
          throws UlovligListeIndeks {
   if (pos<0 || pos>=iBruk) {
       throw new UlovligListeIndeks(pos, iBruk-1); }
   T res = data[pos];
   for (int i = pos + 1; i < iBruk; i++) {
       data[i - 1] = data[i];iBruk--;
   return res; }
```
### Testprogram

```
>java TestArrayliste
Listen har 13 elementer
Fjernet A0
Element 0: A1
Element 1: A2
Element 2: A3
Element 3: A4
Element 4: A5
Element 5: A6
Element 6: A7
Element 7: A8
Element 8: A9
Element 9: A10*Element 10: A11
Element 11: A12
Feil: Listeindeks 999 ikke i intervallet 0-11
Fortsetter etter catch-blokken
```

```
public class TestArrayliste<T> {
    public static void main(String[] args) {
        Liste<String> lx = new Arrayliste<>();
        // Sett inn 13 elementer:
        for (int i = 0; i < 13; i++) {
            lx.add('A'' + i);}
        // sjekk antall
        System.out.println("Listen har " + lx.size() + " elementer");
        // Marker element nr 10:
        lx.set(\overline{10}, 1x.get(10) + "");// Fjern første element
        lx.remove(0);
        System.out.println("Fjernet element 0");
        // Skriv ut listen
        for (int i = 0; i < 1x.size(); i++) {
            System.out.println("Element " + i + ": " + lx.get(i));
        }
        // Lag en feil - og håndter den
        try {
            lx.remove(999);
       } catch (UlovligListeIndeks u) {
            System.out.println("Feil: " + u.getMessage()); }
        System.out.println("Fortsetter etter catch-blokken");
    }
```
}

# Alternativ implementasjon av Liste – samme grensesnitt

Noen tips for implementasjon med lenkeliste

## Kan vi implementere Liste på en annen måte?

- I forrige eksempel implementerte vi interface Liste ved hjelp av klassen Arrayliste
- Arrayliste bruker en array som datastruktur for objektene krevde håndtering av fullt array
- Kan vi lage en beholder som lagrer objekter på en mer dynamisk måte der vi alltid kan ta inn *ett til* uten å "bygge om" datastrukturen vår?
- Det vi skal lagre (objektene) ligger utenfor beholder-klassen, det vi trenger er en datastruktur der det alltid er *en ledig referanse* til det nye elementet
- $\Rightarrow$  for hvert element, oppretter vi et hjelpe-objekt (en node)
- $\Rightarrow$  som skal referere til det nye elementet –
- $\Rightarrow$  OG kan referere til et nytt hjelpeobjekt (node)

# Lenkeliste (NB: figur fra IN1000, Python)

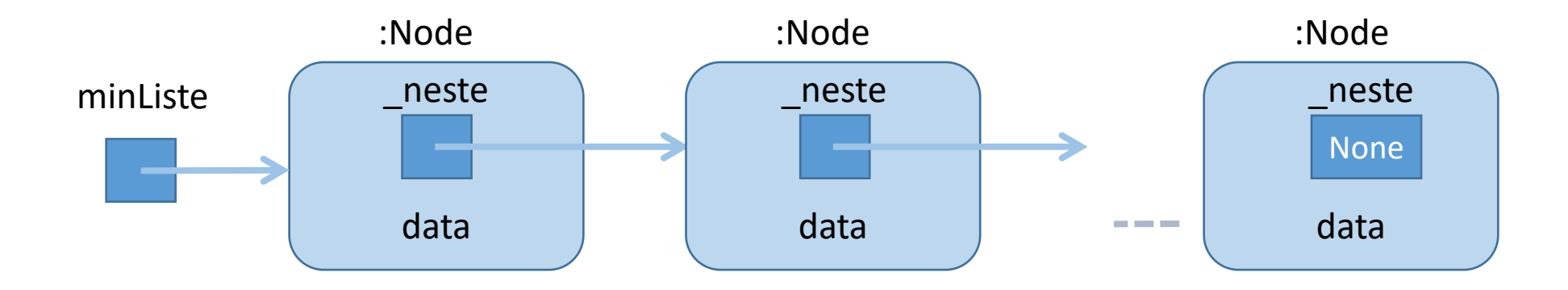

- Poenget med en lenkeliste er at for hvert nye objekt vi lager så lager vi samtidig en referansevariabel som kan referere til enda et nytt objekt
- dvs hvert objekt må kunne referere til et annet objekt
- dermed får vi en lenket liste av objekter og trenger bare ha én referanse, til det første objektet

### Beholder basert på lenkeliste-struktur

- Vi lager en beholder-klasse som "pakker inn" datastrukturen (nodene med neste-referanser) og metodene i grensesnittet
- Den som bruker beholderen kan bruke metodene i grensesnittet til å legge inn og ta ut data uten å kjenne til strukturen (lenkelisten) og implementasjon av metodene

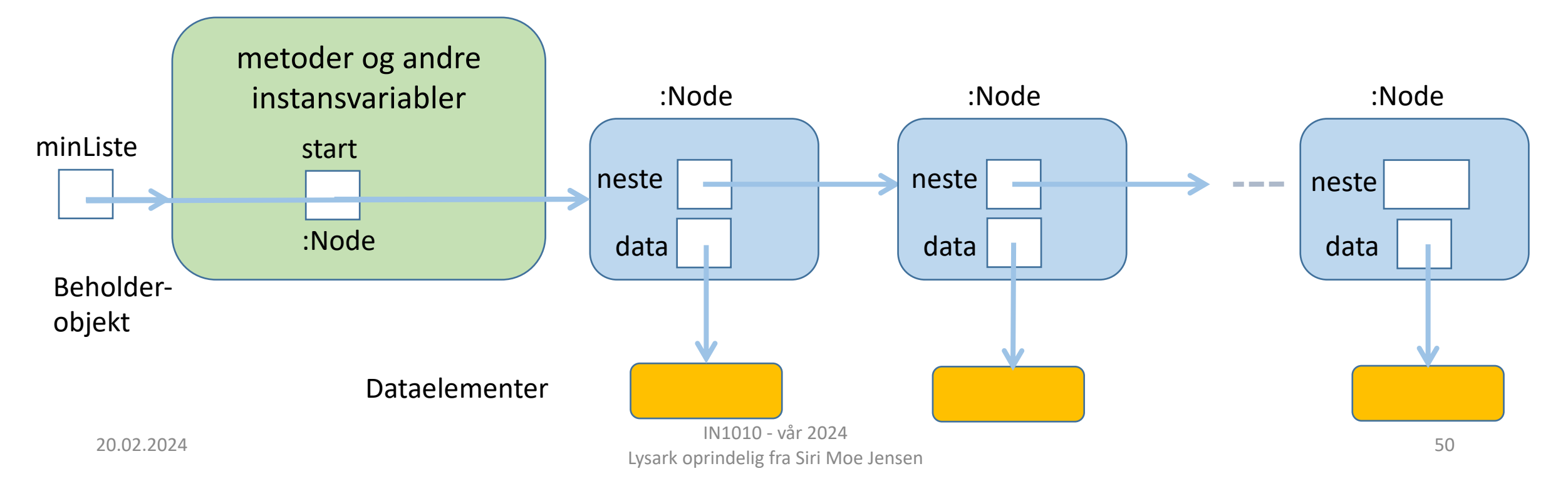

Datastruktur inne i et Lenkeliste-objekt (erstatter arrayen vi brukte i Arrayliste)

- Vi trenger en Node-klasse
- Hvert Node-objekt trenger
	- en referanse til et data-objekt (element i beholderen)
	- en referanse til et nytt Node-objekt
- Beholderen trenger (minst)
	- en referanse til det første Node-objektet

Datastruktur *inne i* et Lenkeliste-objekt (erstatter arrayen vi brukte i Arrayliste)

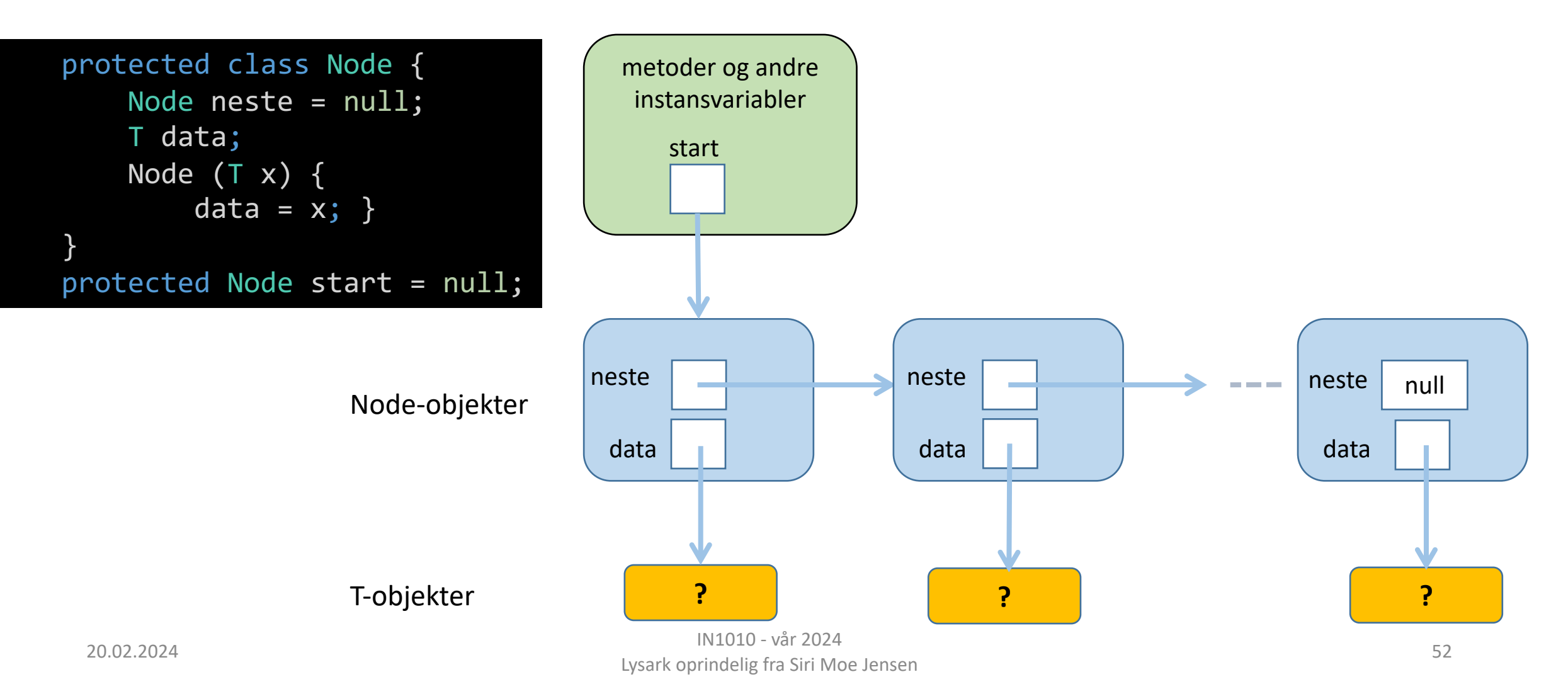

### Klassen Lenkeliste

- Vi implementerer samme interface **Liste** som **Arrayliste** implementerte
- Vi har bestemt datastruktur: En sammenlenket kjede av **Node**-objekter, og en referanse **start** til første Node-objekt
- Hvordan legge dette inn i klassen **Lenkeliste**?
- Vi deklarerer en *indre klasse* **Node** inne i klassen **Lenkeliste**

### Indre klasser

- Klasser kan deklareres inne i andre klasser: Indre (eller nøstede) klasser.
- Tydeliggjør at den kun brukes internt, og hindrer aksess fra utsiden (om vi deklarerer den private/ protected).
- Den indre klassen får en egen .class-fil ved kompilering (**Lenkeliste\$Node.class**)

(det finnes også *statiske indre klasser* – det bruker vi ikke i IN1010)

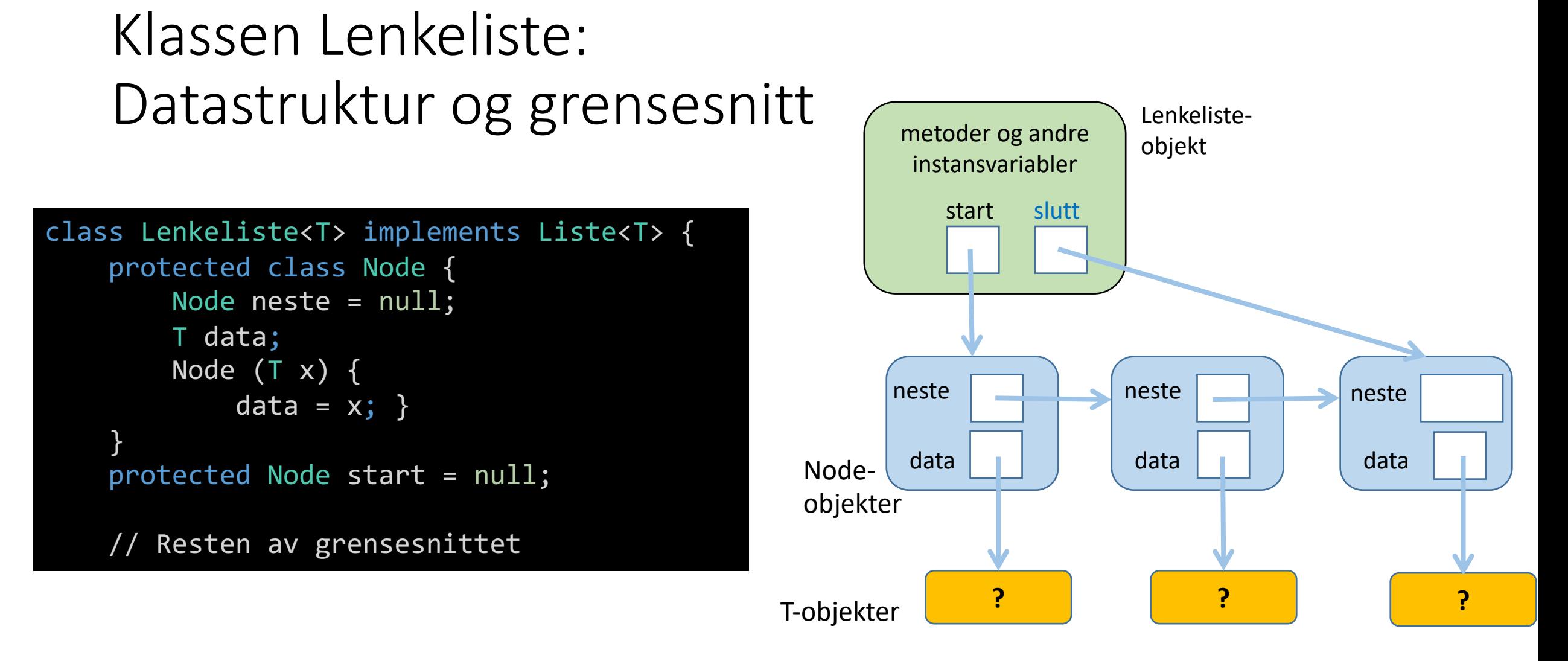

• Ofte nyttig med referanse til siste element. Mer neste uke, utelates her.

### Invarianter for vår Lenkeliste

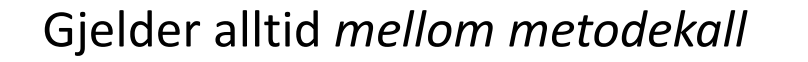

- **start** refererer alltid til Node-objektet med forste dataelement
- .. men hvis listen tom er **start == null**
- i Node-objektet som refererer til siste dataelement er alltid **neste** == **null**

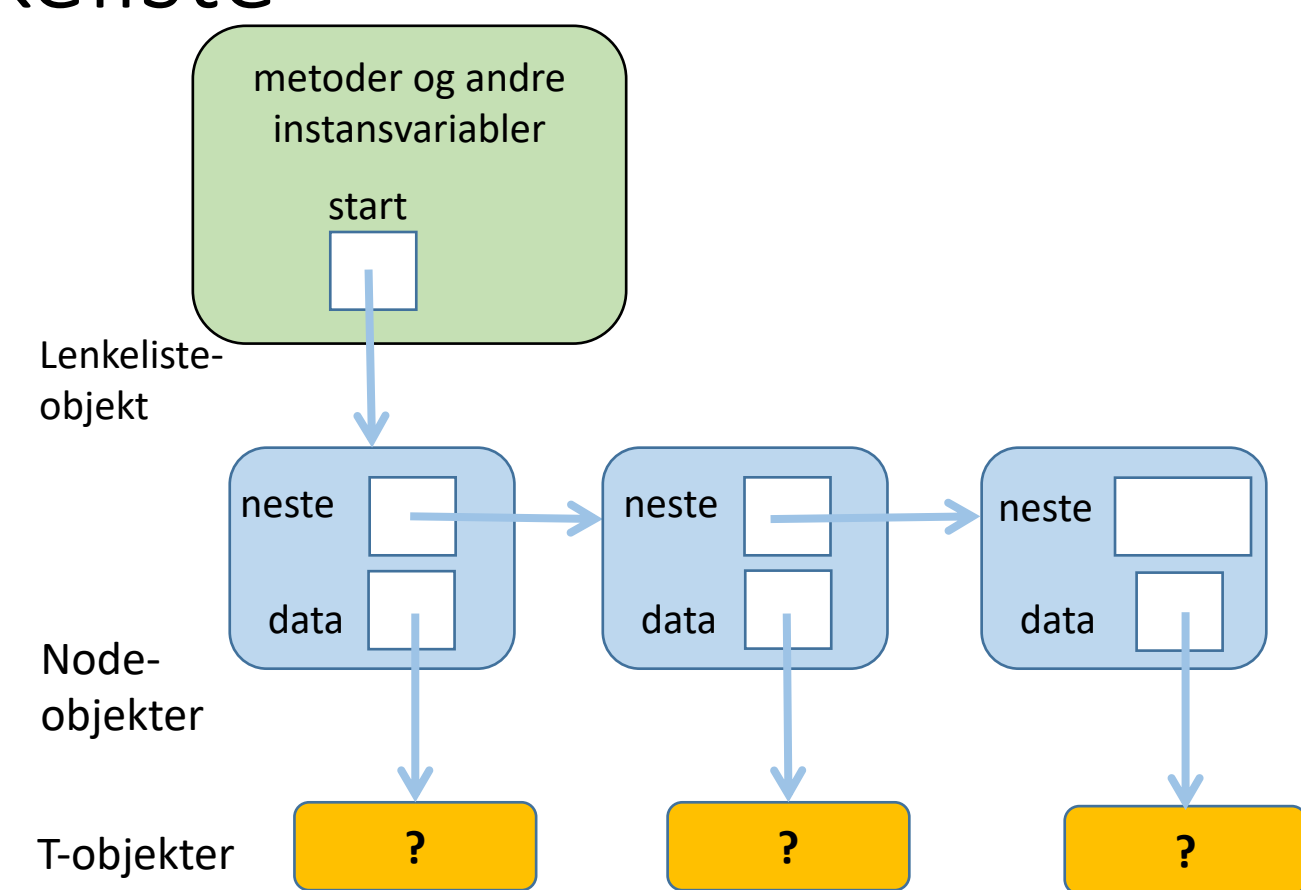

### Hvordan finne størrelsen?

- Går gjennom liste og teller noder
- Trenger en referanse som flyttes gjennom listen

```
public int size() {
    int teller = 0;
    Node peker = start;
    while (peker != null) {
        teller++;
        peker = peker.neste;
    }
    return teller;
}
```
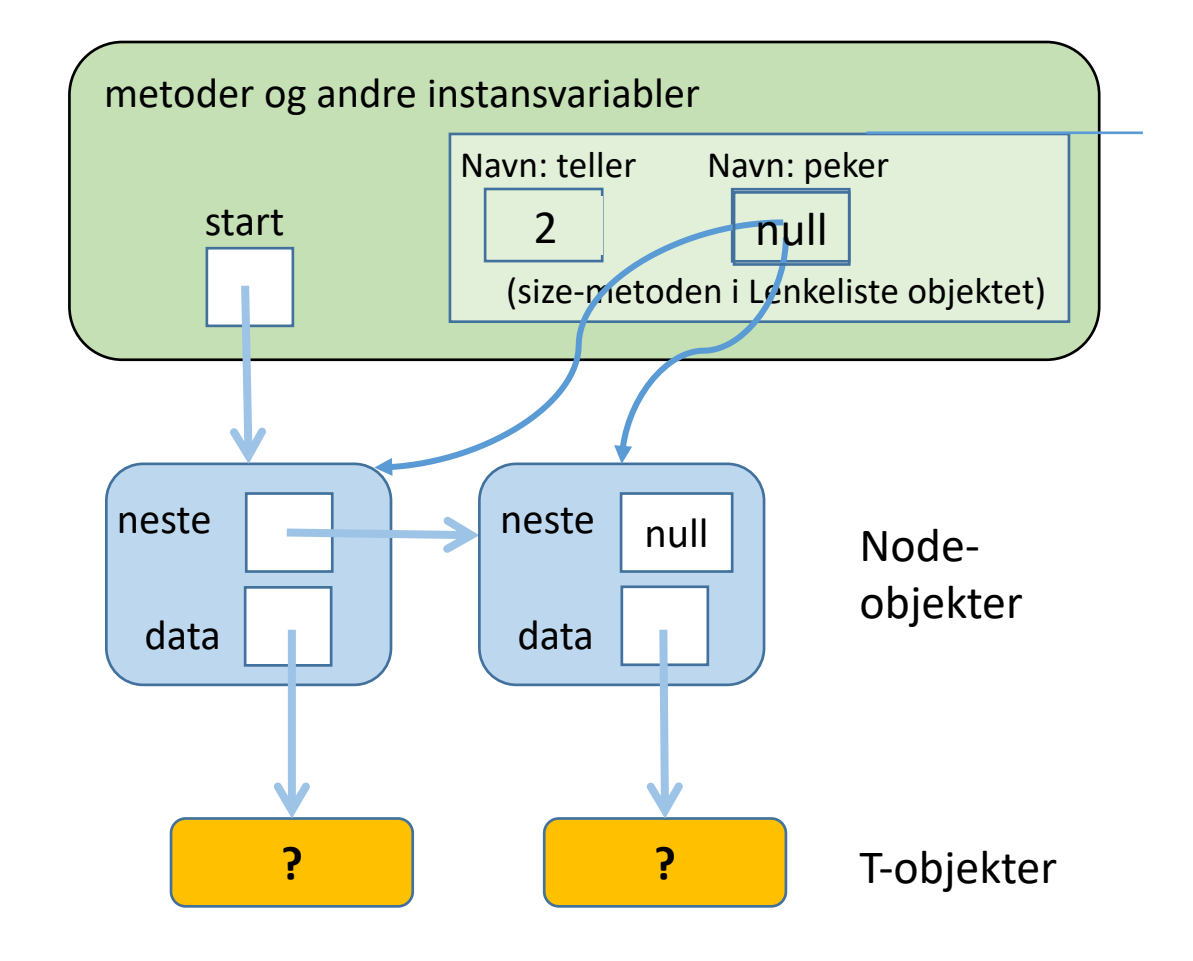

### Forslag til et bedre alternativ? Hvorfor bedre?

20.02.2024

IN1010 - vår 2024 n and the control of the set of the control of the control of the control of the control of the control of the control of the control of the control of the control of the control of the control of the control of the contro

### Hvordan hente et element?

### public T get(int pos) {

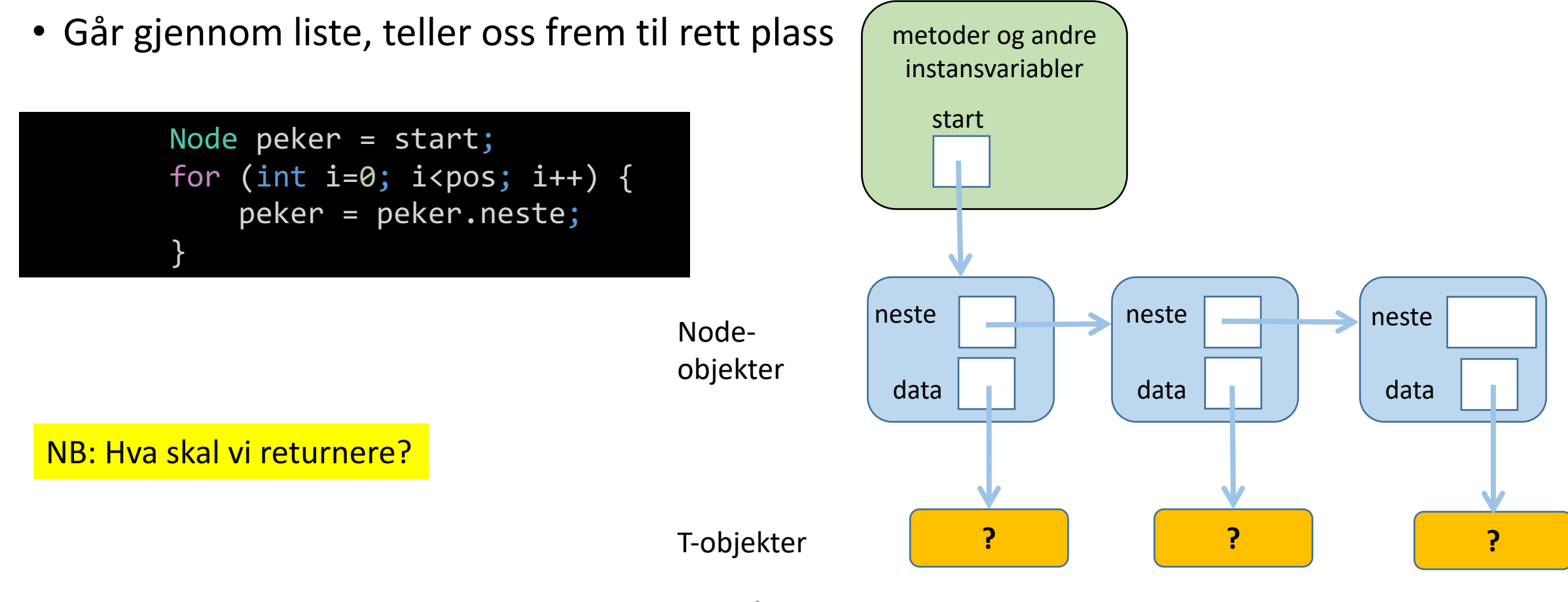

### Hvordan fjerne et element fra listen? T remove(int pos);

• Teller oss frem til rett sted:

```
Node peker = start;
for (int i=0; i<pos-1; i++) {
    peker = peker.neste;
}
res = peker.neste.data;
peker.neste = peker.neste.neste;
```
- Hvilket element må vi stoppe på?
- Hvilken type er **res**?
- Hvilket spesialtilfelle må håndteres her?

Svar: Elementet *før* det som skal fjernes

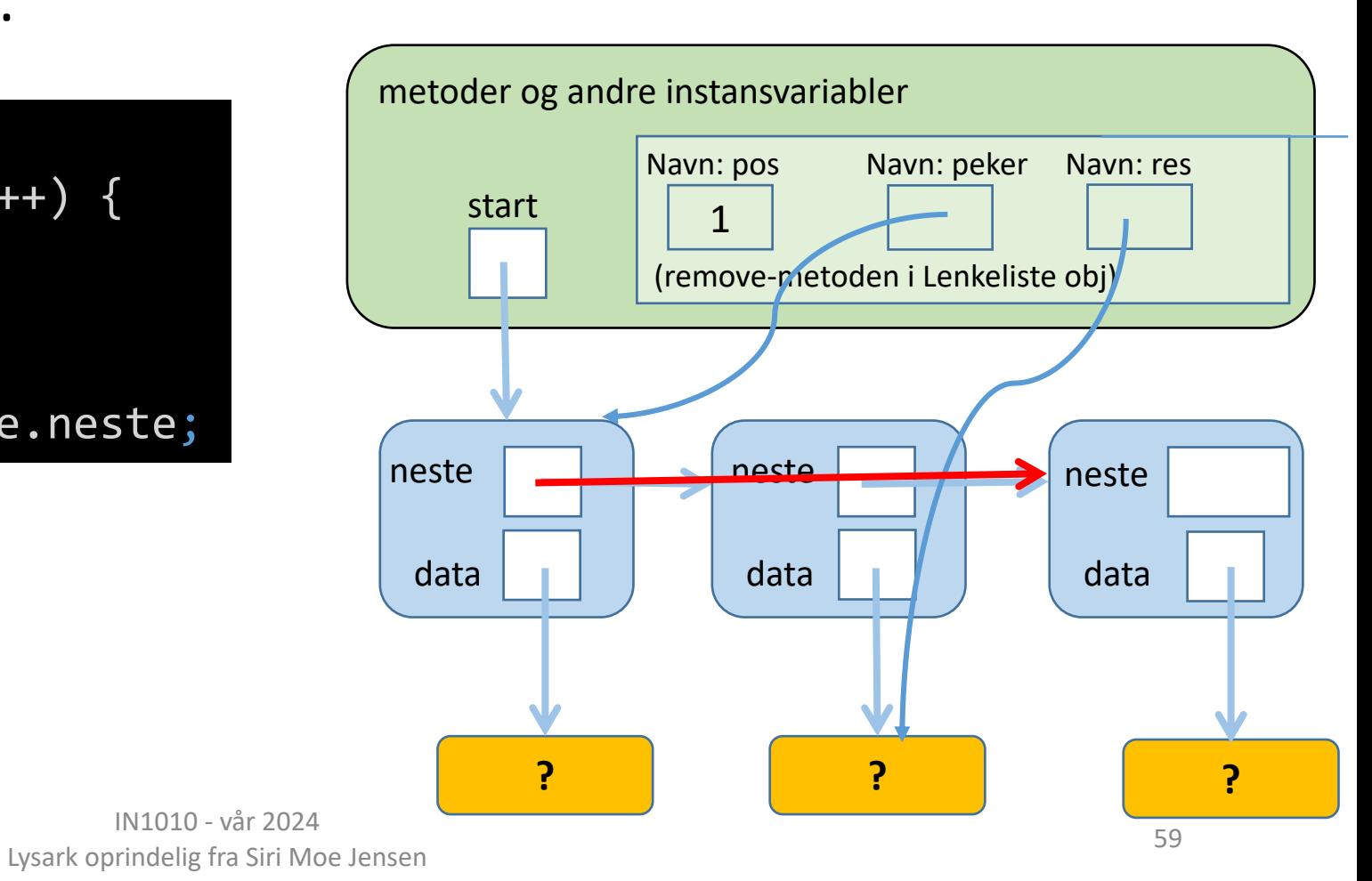

### Bruk av lenkelisten

Hvordan skiller et testprogram for lenkeliste-klassen seg fra testprogrammet vi skrev for arrayliste-klassen?

**?**

```
class TestArrayliste {
    public static void main(String + args) {
        Liste<String> 1x = new Arrayliste();
        // ....Sett inn 13 elementer, andre tester....
        for (int i = 0; i \le 12; i++)lx.add('A'+i):// Sjekk størrelsen:
        System.out.println("Listen har " + lx.size() + " elementer");
        // Marker element nr 10:
        lx.set(10, 1x.get(10)+"// Fjern det første elementet:
        String s = 1x. remove(\theta);
        System.out.println("Fjernet " + s);
        // Skriv ut innholdet:
        for (int i = 0; i < 1x.size(); i++)System.out.println("Element " + i + ": " + lx.get(i));
        // Lag en feil:
        try {
            lx.remove(999);
        } catch (UlovligListeindeks u) {
            System.out.println("Feil: "+u.getMessage());
        P.
        System.out.println("Fortsetter etter catch-blokken");
    }
```
### Innlevering 2

- Kanskje en time forsinket.
- Hvis dere vil starte kl 16, så læs Oblig 3 fra 2023 ;-)
- Del F og videre: foreleses neste uke

# Oppsummering

- Beholder: Hva og hvordan
	- Liste-interface
	- Implementering av Liste med array
	- Implementering av Liste med lenkeliste (kun utvalgte deler av koden)
- Nytt i Java
	- Klasseparametere og "generics"
	- Indre klasser

Repetisjon/ eksempler:

- Interface og arv, klassediagrammer
- Egne Exceptions: Deklarasjon, opprettelse og behandling

### Neste uke

- Ulike måter å implementere lenkelister
- Varianter av liste-grensesnitt:
	- kø (First In First Out FIFO)
	- stabel (stack, Last In First Out LIFO)
	- prioritetskø
- Mer Java
	- Innpakking ("autoboxing/ unboxing")
	- Å sammenligne objekter (interface Comparable )
	- Å gå gjennom alle elementer i en samling (Iterator)